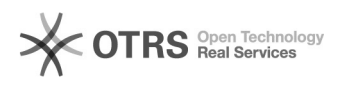

## redhat6.800000000racle11.2.0.4.000000000

## 2024.05.08 04:33:54

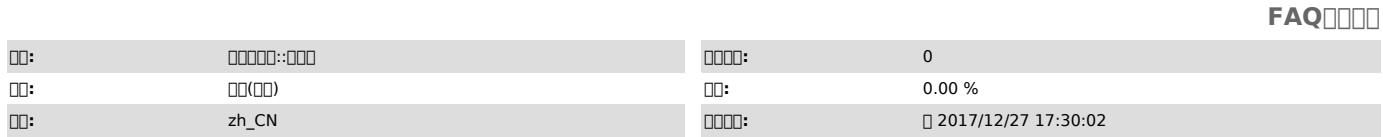

 *()*

./runlnstaller Oracle

 jdk yum -y install java-1.6.0 cd /usr/lib/jvm/jre-1.6.0/lib/ mv fontconfig.bfc fontconfig.bfc.origin cp fontconfig.RedHat.6.0.bfc fontconfig.bfc su - oracle export LANG=zh\_CN.UTF-8 ./runInstaller -jreLoc /usr/lib/jvm/jre-1.6.0

 *()*

 *()*

000000 000000000000000

000000

1 zysong.ttf mkdir -p /usr/share/fonts/zh\_CN/TrueType cp zysong.ttf /usr/share/fonts/zh\_CN/TrueType/

2 zysong.ttf \$JAVA\_HOME/jre/lib/fonts/fallback/

300000000